**Faça o download ou leia online MySQL Vinícius Carvalho , O MySQL é praticamente onipresente nos projetos de software atuais. Boa parte deles o utiliza como banco de dados para armazenar as informações da sua...**

## **Ler Livro Online MySQL Vinícius Carvalho**

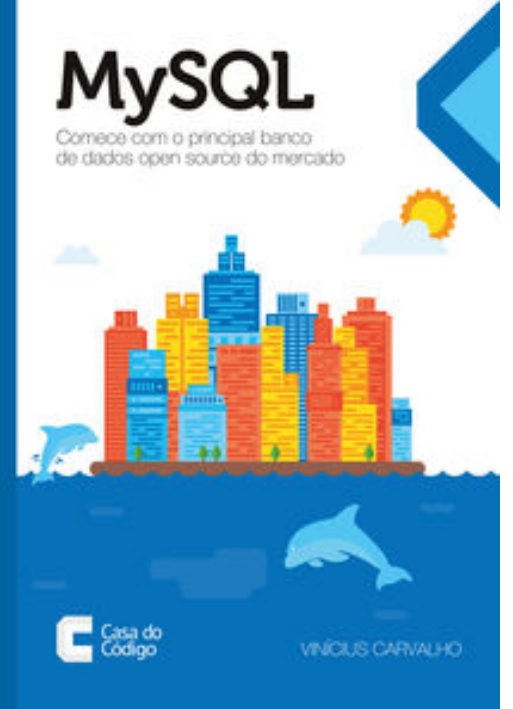

**Faça o download ou leia online MySQL Vinícius Carvalho** , O MySQL é praticamente onipresente nos projetos de software atuais. Boa parte deles o utiliza como banco de dados para armazenar as informações da sua aplicação, por conta da sua facilidade de instalação e configuração.

Neste livro, Vinícius Carvalho introduz o leitor no mundo do banco de dados MySQL, ensinando os principais comandos DML e DDL, e ferramentas gráficas. Você vai aprender a trabalhar com procedures, manipular triggers, criar backups e vários outros recursos que fazem a diferença no dia a dia.

**Faça o download ou leia online MySQL Vinícius Carvalho , O MySQL é praticamente onipresente nos projetos de software atuais. Boa parte deles o utiliza como banco de dados para armazenar as informações da sua...**

## **Ler Livro Online MySQL Vinícius Carvalho**

**Faça o download ou leia online MySQL Vinícius Carvalho** , The regular type of help documentation is really a hard copy manual that's printed, nicely bound, and functional. Itoperates as a reference manual - skim the TOC or index, get the page, and stick to the directions detail by detail.The challenge using these sorts of documents is the fact that user manuals can often become jumbled and hard tounderstand. And in order to fix this problem, writers can try and employ things i call "go over here" ways tominimize the wordiness and simplify this content. I've found this approach to be extremely ineffective most of thetime. Why? Because **mysql** are considered unsuitable to get flippedthrough ten times for just one task. That is what online assistance is for.

If you realise your mysql so overwhelming, you are able to go aheadand take instructions or guides in the manual individually. Select a special feature you wish to give attention to,browse the manual thoroughly, bring your product and execute what the manual is hinting to complete. Understandwhat the feature does, using it, and don't go jumping to a different cool feature til you have fully explored the actualone. Working through your owner's manual by doing this assists you to learn everything concerning your digitalproduct the best and most convenient way. By ignoring your digital product manual and not reading it, you limityourself in taking advantage of your product's features. When you have lost your owner's manual, look at productInstructions for downloadable manuals in PDF

mysql are a good way to achieve details about operating certainproducts. Many products that you buy can be obtained using instruction manuals. These user guides are clearlybuilt to give step-bystep information about how you ought to go ahead in operating certain equipments. Ahandbook is really a user's guide to operating the equipments. Should you loose your best guide or even the productwould not provide an instructions, you can easily obtain one on the net. You can search for the manual of yourchoice online. Here, it is possible to work with google to browse through the available user guide and find the mainone you'll need. On the net, you'll be able to discover the manual that you might want with great ease andsimplicity

Here is the access Download Page of MYSQL PDF, click this link below to download or read online :

## [Download: mysql PDF](http://obook.akbd.info/?book=MTA3MDI5NzM2NA==&c=br&format=pdf)

Best of all, they are entirely free to find, use and download, so there is no cost or stress at all. We also have many ebooks and user guide is also related with mysql on next page: